## Programmablauf der Etherrape-Software

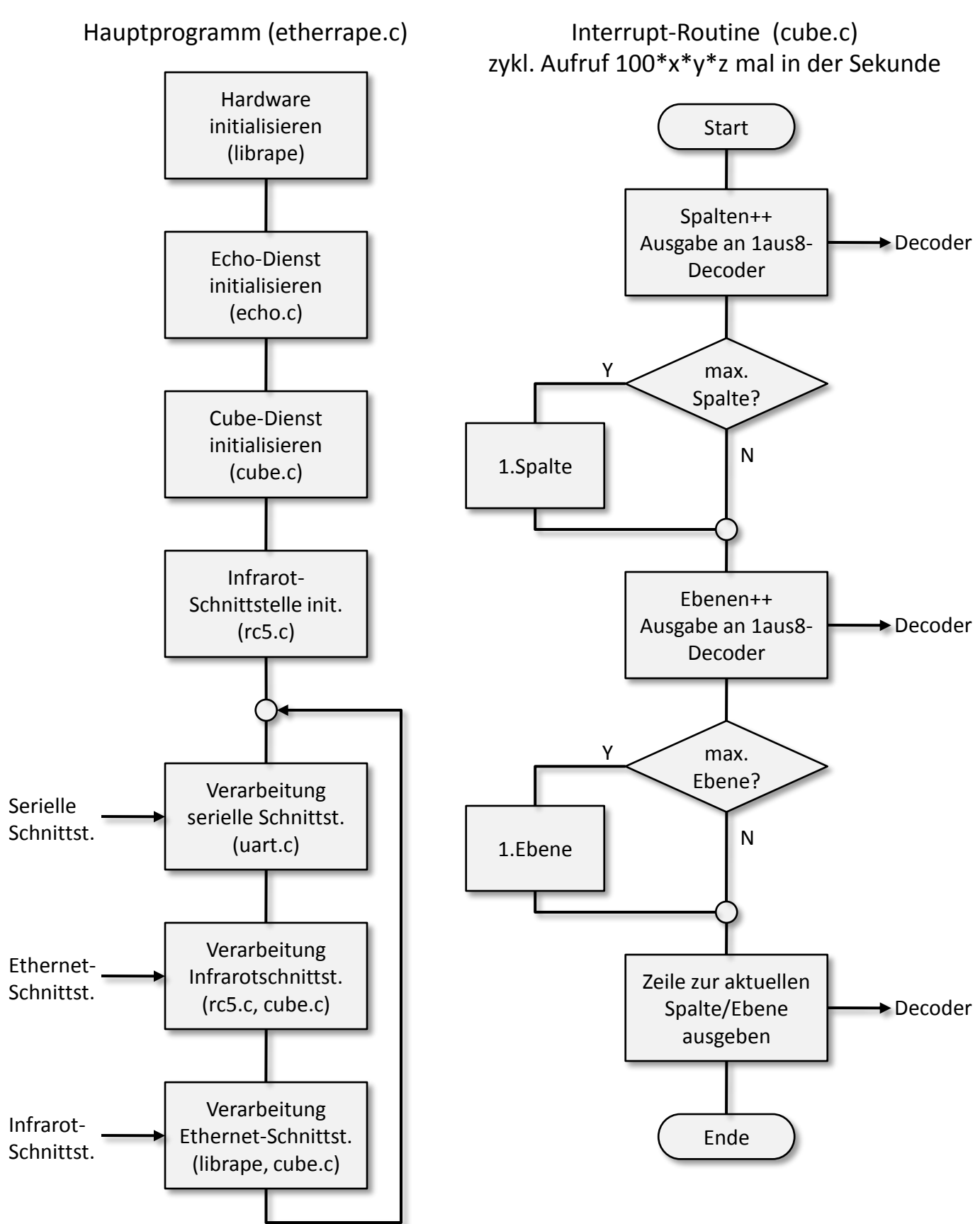